**Úkol č.4 –** Součásti (viz. obr.) zobrazte podle pravidel pravoúhlého promítání (ISO-E) a zakótujte.

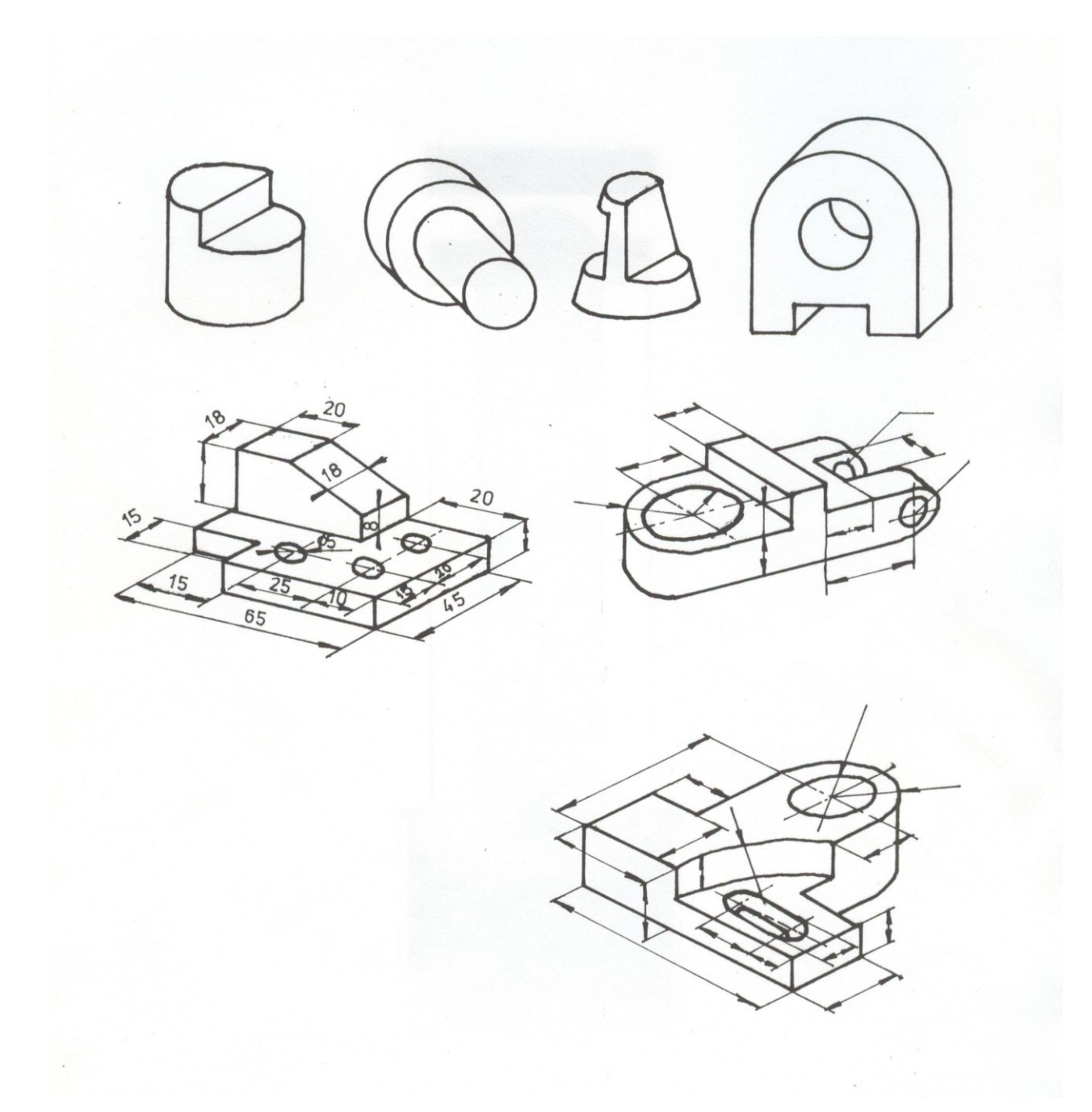